# **ESTADO DE RORAIMA UNIVERSIDADE ESTADUAL DE RORAIMA - UERR PRÓ-REITORIA DE PESQUISA E PÓS-GRADUAÇÃO - PROPES PROGRAMA DE PÓS-GRADUAÇÃO EM ENSINO DE CIÊNCIAS - PPGEC MESTRADO PROFISSIONAL EM ENSINO DE CIÊNCIAS**

PRODUTO EDUCACIONAL

# **RICARDO DANIELL PRESTES JACAÚNA**

# **GUIA DIDÁTICA PARA USO DE FERRAMENTAS ASSISTIVAS NO ENSINO DE ALUNOS SURDOS E CEGOS**

Prof. Orientador (a): Dsc. Ivanise Maria Rizzatti

BOA VISTA – RR 2017

# **SUMÁRIO**

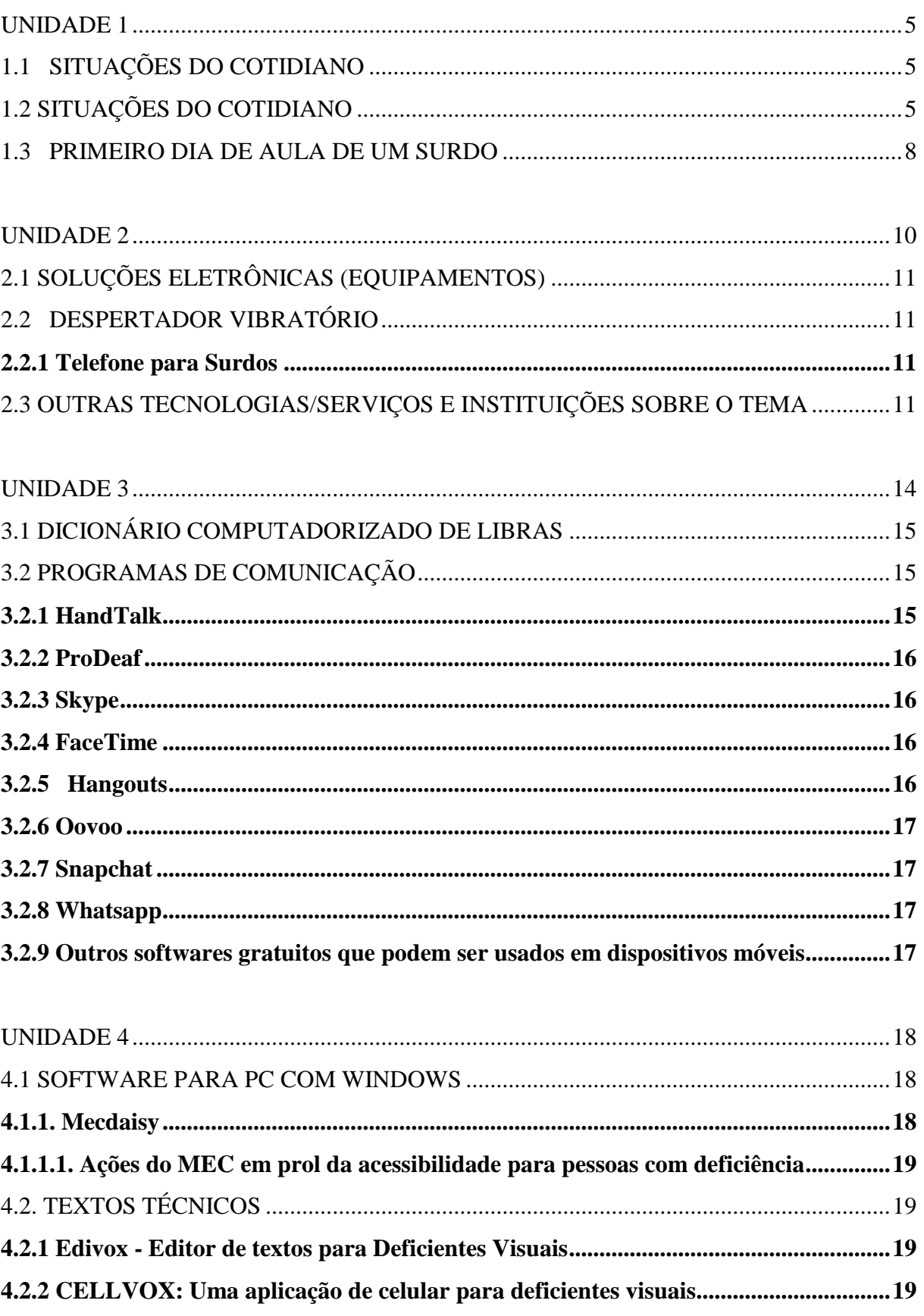

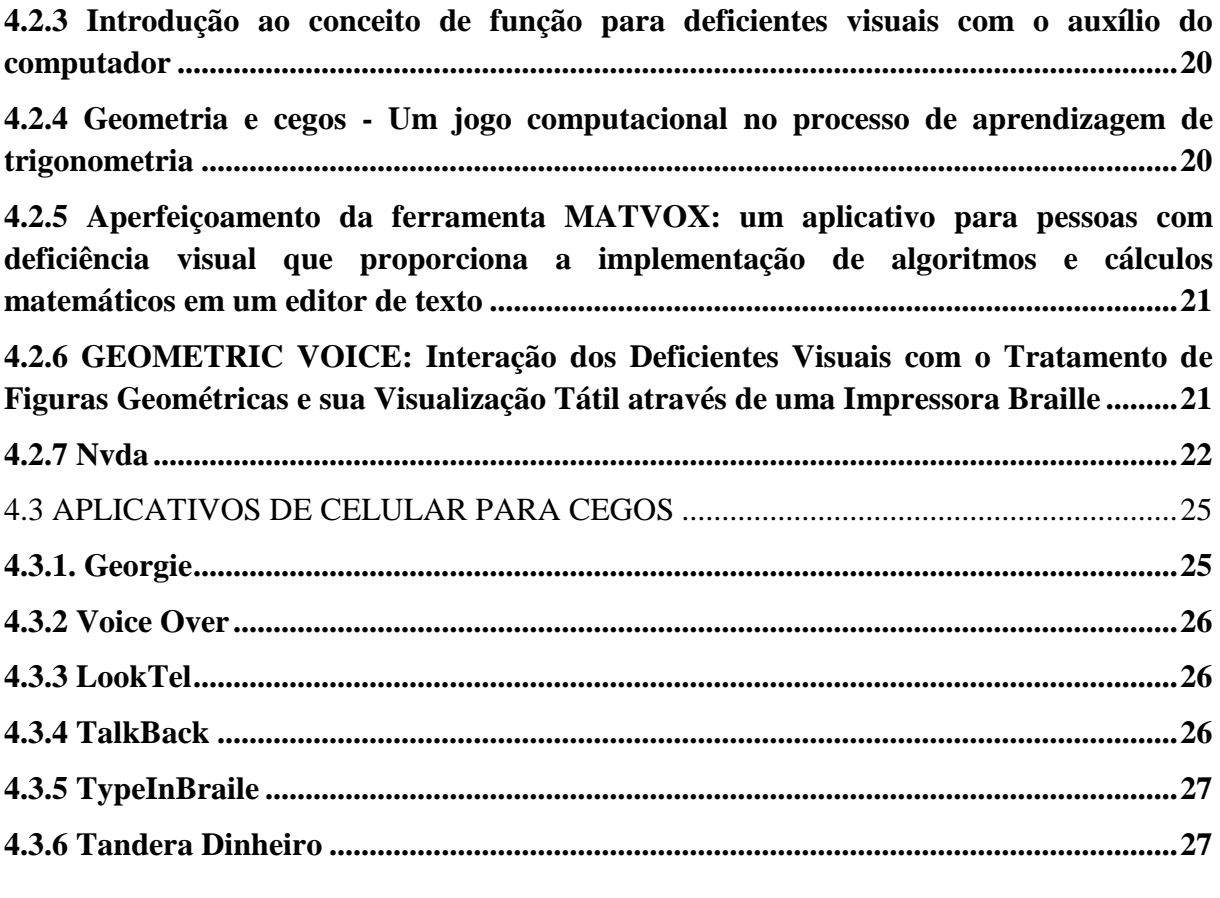

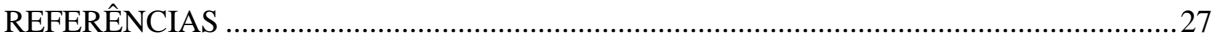

A fala e a escrita são meios que predominam na comunicação Humana como ferramentas de interação social e desenvolvimento da inteligência humana que, junto com outras formas de expressão, sinais, figuras, imagens, mímica, etc. constituem maneiras de se veicular ideias, sentimentos, modos de comportamento, etc. Não ter a oportunidade de comunicação integral com outras pessoas constitui uma exclusão. Neste módulo contemplaremos situações cotidianas que configuram toda essa dificuldade, não apenas por parte de alunos, mas principalmente professores que, em seu dia a dia, deparam-se com essa situação. Nesse contexto, uma série de soluções eletrônicas serão apresentadas como sugestão para auxiliar o cenário apresentado. Saiba mais [\(http://www.youtube.com/watch?v=IraEdAOY91M](http://www.youtube.com/watch?v=IraEdAOY91M) ). Além do cenário, algumas informações são válidas, Veja esta entrevista com uma profissional sobre a questão da surdez [\(http://www.youtube.com/watch?v=Yk3CSdCwolM](http://www.youtube.com/watch?v=Yk3CSdCwolM) ). Mas as tecnologias estão surgindo como forma de auxílio, Saiba mais [http://www.youtube.com/watch?v=dlDb8kCDjzo.](http://www.youtube.com/watch?v=dlDb8kCDjzo)

#### **Objetivo**

Apresentar soluções eletrônicas como sugestão de apoio pedagógico a professores e alunos, permitindo que seus participantes conheçam tecnologias e referências para aplicação em sua prática docente.

Este texto está organizado em unidades, os seguintes conteúdos serão abordados:

Unidade 1. Cotidiano de um surdo.

Nesta Unidade trataremos de apresentar situações do cotidiano de uma pessoa surda. Tarefas simples de nossa vida que podem ser um desafio para quem é surdo.

Unidade 2. Apresentação de soluções eletrônicas (equipamentos)

Nesta unidade mostraremos o uso de equipamentos e instituições que servem de referência para a temática.

Unidade 3. Apresentação de soluções eletrônicas (Softwares)

Nesta Unidade, trataremos de apresentar alguns programas de computador (softwares) visando a auxiliar usuários, alunos e professores em seu cotidiano.

Unidade 4. Software utilizados por deficientes visuais

Nesta unidade é apresentada as soluções tecnológicas para deficientes visuais e trabalhos acadêmicos sobre o tema.

#### <span id="page-4-0"></span>**UNIDADE 1**

*Cotidiano de um surdo*

# <span id="page-4-1"></span>**1.1 SITUAÇÕES DO COTIDIANO**

O mundo está mais rápido, dinâmico e automático, tornando complexo estabelecer-se não apenas no mercado de trabalho, mas até mesmo socialmente. Esta complexidade, que é sentida pelas pessoas que possuem todas as suas funções psíquicas, sociais, físicas e sensoriais, torna ainda mais crítica a situação de alunos com algum tipo de deficiência. Tais alunos, quando não são excluídos do convívio das outras pessoas e alocados em "escolas especiais", são submetidos à classe comum como esta se apresenta; portanto, sem modificações no sistema escolar, exigindo a adaptação de tais alunos. Os formadores, em sua maioria, têm grande dificuldade de convivência com este público em sua sala de aula. Desta maneira, a necessidade de uma educação especial pode acabar se constituindo em um desafio tanto para alunos que possuem surdez como para os seus professores que não possuem formação especializada para lidar com esta situação.

Nesse cenário diariamente são apresentados verdadeiros desafios para a pessoa surda. Relatamos alguns nesta unidade com o intuito de percebemos do esforço diário feito por parte desta comunidade.

# <span id="page-4-2"></span>**1.2 SITUAÇÕES DO COTIDIANO**

*Surdo pedindo uma Pizza.*

Representamos a compra de uma pizza usando um telefone comum. Sabemos que alguns estabelecimentos já oferecem esse serviço online, mas a maioria ainda faz uso do telefone comum para receber seus chamados. Para ilustrar essa situação, nosso personagem, Ricardo um rapaz surdo, está em casa, sábado à noite, muita chuva, não tem nada na geladeira, está com fome e deseja como qualquer outra pessoa comprar uma pizza. Essa situação é ilustrada nas figuras 1, 2, 3, 4, 5 e 6.

.<br>EM UMA CIDADE A CHUVA NÃO DÁ TF

Figura 1. Casa em uma noite chuvosa.

Descrição da imagem: no primeiro quadro aparece uma casa onde aparece o telhado uma árvore e um muro, o tempo está chovendo e um relâmpago atrás da casa e os pingos da chuva bem aparente no fundo e no primeiro plano.

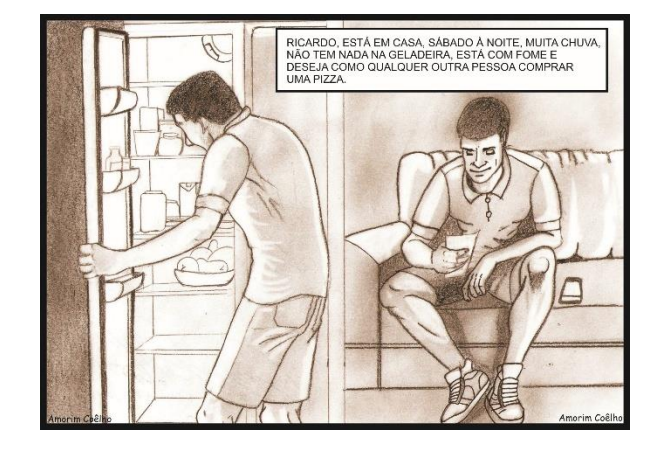

Figura 2. Um rapaz surdo procurando algo para comer, na geladeira

Descrição da imagem: No segundo quadro: no plano a esquerda aparece um rapaz surdo de costa olhando para dentro da geladeira com um braço segurando a porta da geladeira.

Figura 3. Pedindo a pizza.

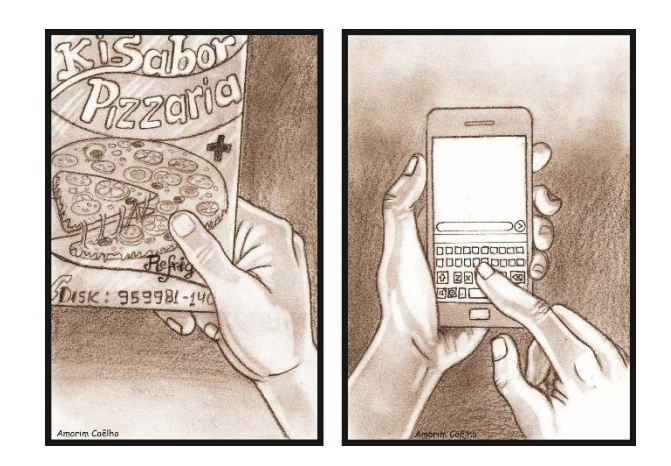

Descrição da imagem: No terceiro quadro dividido em dois planos a direita e a esquerda, no plano da esquerda com a mão do rapaz surdo segurando um panfleto de pizzaria Ki-Sabor. E no plano da direita as mãos segurando o celular digitando a mensagem.

Figura 4. Atendente da pizzaria visualizando a mensagem do celular.

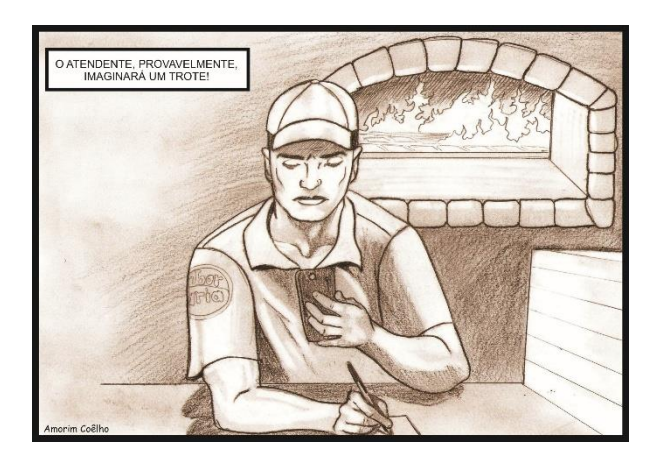

Descrição da imagem: No quarto quadro mostra o atendente da pizzaria olhando o celular e com o rosto franzido logo desliga... achando ser um trote!!

O atendente, provavelmente, imaginara um "trote". Outras situações já aconteceram na vida de muitos surdos, mostrando como uma simples rotina para alguns, pode ser um desafio para outras. Outra situação: agendar uma consulta médica. Segundo alguns surdos, nesse caso, muitos pedem ajuda a uma "telefonista de plantão". Sabemos que com o avanço das tecnologias da informação e comunicação o processo de comunicação utilizando recursos eletrônicos melhorou consideravelmente. Isso, de certa forma, permite maior comunicação entre os surdos. Atualmente, existem os e-mails, torpedos, programas de comunicação, chat e fax. Infelizmente, para certas situações como os agendamentos médicos, a preferência é sempre por telefone. Saiba mais. [\(http://www.youtube.com/watch?v=z5r-dz-K2e0\)](http://www.youtube.com/watch?v=z5r-dz-K2e0).

#### <span id="page-7-0"></span>**1.3 PRIMEIRO DIA DE AULA DE UM SURDO**

Se a expectativa de um aluno por seu primeiro dia de aula é grande, provavelmente a de um surdo é maior ainda. Vamos ilustrar o cenário de um aluno em seu primeiro dia de aula. Para isso, montamos uma história, de forma que possa apresentar de forma bem humorada um problema que encontramos ou encontraremos em nossas escolas.

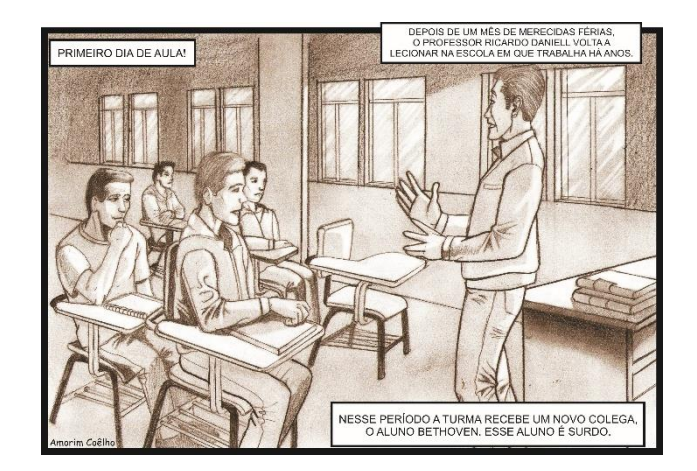

Figura 5. Primeiro contato de aula do professor com aluno surdo.

Descrição da imagem: Depois de um mês de merecidas férias, o Professor Ricardo Daniell volta a lecionar na escola em que trabalha há anos. Nesse período a turma recebe um novo colega, o aluno Bethoven.

Figura 6. Alunos no intervalo da aula.

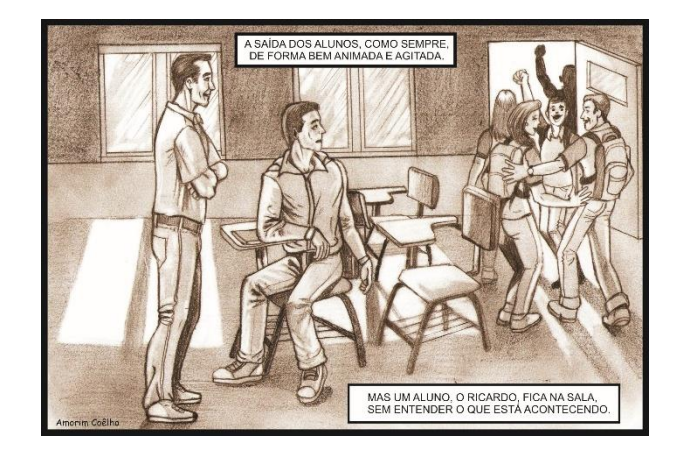

Descrição da imagem: A saída dos alunos, como sempre, de forma bem animada e agitada. Mas um aluno, o Bethoven, fica na sala, sem entender o que está acontecendo. O professor aproxima-se do aluno.

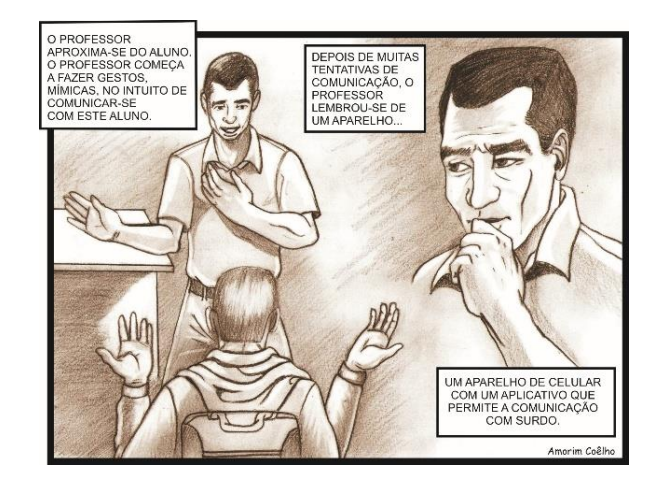

Figura 7. O primeiro contato do professor com o aluno surdo.

Descrição da imagem: O primeiro contato é visual. O professor começa a fazer gestos, mímicas, no intuito de comunicar-se com este aluno. O professor lembra-se que uma orientadora pedagógica da escola falou sobre um aluno surdo que frequentaria suas aulas, mas que este aluno receberia o apoio de um intérprete de libras. Depois de muitas tentativas de comunicação, o professor lembrou-se de um aparelho, um aparelho de celular com um aplicativo que permite a comunicação com surdo.

Figura 8. Professor Ricardo Daniell consegue contato com o aluno surdo.

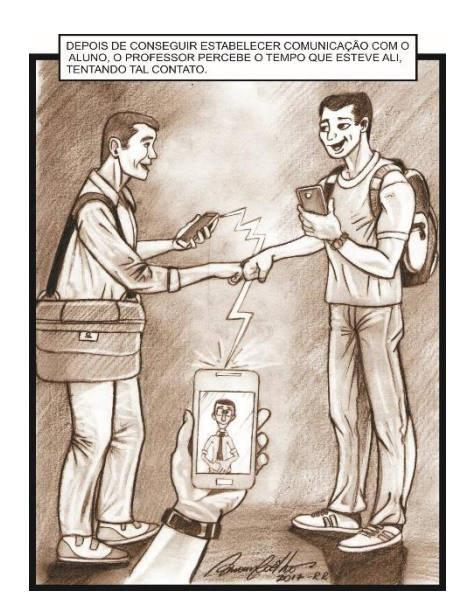

Descrição da imagem: Depois de conseguir estabelecer comunicação com o aluno, o professor percebe o tempo que esteve ali, tentando tal contato.

Em nossa história, tudo se saiu bem, com a ajuda de um recurso eletrônico. Mas sabemos que a realidade é outra, que nem todo professor conhece ou tem disponível em seu aparelho de celular, Tablet ou PC, um software que permita uma comunicação com alunos surdos, que não possuem apoios tecnológicos em todos os ambientes da sociedade. Nesta Unidade, nossa intenção foi de demonstrar que o cotidiano de um surdo pode ser um verdadeiro desafio.

# <span id="page-9-0"></span>**UNIDADE 2**

# <span id="page-10-0"></span>**2.1 SOLUÇÕES ELETRÔNICAS (EQUIPAMENTOS)**

As tecnologias da informação e da comunicação permitem atualmente auxiliar pessoas com deficiências. Através da tecnologia assistiva (T.A.), as pessoas se tornam "mais eficientes", menos deficientes. A T.A. facilita a integração e inclusão dessas pessoas em seu convívio social, utilizando recursos (um brinquedo adaptado, uma cadeira, um hardware especial) e serviços, por exemplo, experimentação e treinamento de novos equipamentos, que contribuem para proporcionar ou ampliar habilidades funcionais. Nesse contexto, será apresentado alguns equipamentos que podem ser úteis à convivência com surdos seja para a sua vida pessoal ou para apoio pedagógico nas aulas. Vamos conhecer uma casa onde existem muitos recursos para surdos. Saiba mais [\(http://www.youtube.com/watch?v=-S6wYJ8bf4M\)](http://www.youtube.com/watch?v=-S6wYJ8bf4M).

### <span id="page-10-1"></span>**2.2 DESPERTADOR VIBRATÓRIO**

Entenda o funcionamento do aparelho. Saiba mais [\(http://www.youtube.com/watch?v=sSdEQm5-\\_u0\)](http://www.youtube.com/watch?v=sSdEQm5-_u0).

#### <span id="page-10-2"></span>**2.2.1 Telefone para Surdos**

Este aparelho se comunica com outro igual através de linha telefônica. Possui teclas para envio de mensagens que serão recebidas por outro aparelho idêntico. Possui visor que possibilita a leitura da mensagem. Hoje algumas operadoras disponibilizam a Central de Atendimento ao Surdo, para facilitar a comunicação dos surdos através dos demais aparelhos.

# <span id="page-10-3"></span>**2.3 OUTRAS TECNOLOGIAS/SERVIÇOS E INSTITUIÇÕES SOBRE O TEMA**

• SINALIZADORES ELETRÔNICOS. Existem Tecnologias Assistivas para pessoas surdas, com deficiência auditiva, cegas, deficientes na fala, deficientes físicos, bem como aqueles com problemas de mobilidade / destreza, perda de memória e distúrbios cognitivos. Que podem ser adquiridos por terapeutas, familiares e salas multifuncionais, afim de utilizar com alunos deficientes ou para demonstrar para outros alunos essas ferramentas (Sinalizadores de mensagens instantâneas (E) mail, SMS, IM), Alarmes de áudio, Detectores de monóxido de carbono, Detecção de queda e etc.). (ASSISTECH, 2017). Saiba mais, [\(https://pt.assistech.com/store/alerting-systems?sort=name-ASC&page=5&limit=12\)](https://pt.assistech.com/store/alerting-systems?sort=name-ASC&page=5&limit=12)

• CLOSED CAPTION. Chamado também de "legenda oculta", ele é uma revolução para pessoas surdas e útil para espaços barulhentos como aeroportos e rodoviárias.

O uso do "Closed Caption" – ou legenda oculta – foi regulamentado em 2006 e, desde então, vem sendo implementado na programação da TV brasileira. A lei, que começou exigindo duas horas diárias de transcrição de cada emissora, prevê hoje o mínimo de oito horas de programação com legendas. A ideia é aumentar essa carga gradativamente até atingir 24 horas. E se você adquiriu seu televisor depois do ano 2000, pode procurar, no controle remoto existe a tecla "CC", que aciona o Closed Caption.

Além de representar uma revolução para os telespectadores surdos, o Closed Caption é também muito útil em ambientes como aeroportos e rodoviárias, por exemplo. Mais do que isso, algumas pessoas utilizam a tecnologia para aprender a ler ou até para estudar outro idioma (OLHARDIGITAL, 2017). Saiba mais, [\(http://olhardigital.uol.com.br/video/voce\\_sabe\\_como\\_funciona\\_o\\_clsed\\_caption/20379\)](http://olhardigital.uol.com.br/video/voce_sabe_como_funciona_o_clsed_caption/20379)

• RELÓGIO DE PULSO COM FUNÇÃO DE VIBRAÇÃO. Relógios vibratórios são ótimos para pessoas surdas ou com dificuldades de audição, bem como para quem precisa de um alarme silencioso. (ASSISTECH, 2017). Saiba mais, [\(https://pt.assistech.com/store/vibrating-watches\)](https://pt.assistech.com/store/vibrating-watches)

• FILMES QUE ENVOLVEM SURDEZ. Para o professor que quiser trabalhar a temática sobre surdez, este post separou uma lista de filmes, abordando diversas situações (CRONICASDASURDEZ, 2017). Saiba mais, [\(http://cronicasdasurdez.com/10-filmes-com](http://cronicasdasurdez.com/10-filmes-com-a-tematica-surdez/)[a-tematica-surdez/\)](http://cronicasdasurdez.com/10-filmes-com-a-tematica-surdez/).

• INSTITUTO NACIONAL DE EDUCAÇÃO DE SURDOS (INES). O INES atende em torno de 600 alunos, da Educação Infantil até o Ensino Médio. A arte e o esporte completam o atendimento diferenciado do INES aos seus alunos. O ensino profissionalizante e os estágios remunerados ajudam a inserir o surdo no mercado de trabalho. O Instituto também apóia o ensino e a pesquisa de novas metodologias para serem aplicadas no ensino da pessoa surda e ainda atende a comunidade e os alunos nas áreas de fonoaudiologia, psicologia e assistência social(INES, 2017). Saiba mais, [\(http://www.ines.gov.br/\)](http://www.ines.gov.br/).

• FEDERAÇÃO NACIONAL DE EDUCAÇÃO E INTEGRAÇÃO DOS SURDOS. A Feneis – Federação Nacional de Educação e Integração dos Surdos é uma entidade filantrópica, sem fins lucrativos, que tem por finalidade a defesa de políticas linguísticas, educação, cultura, saúde e assistência social, em favor da comunidade surda brasileira, bem como a defesa de seus direitos. (FENEIS, 2017). Saiba mais, [\(http://www.feneis.org.br/page/index.asp\)](http://www.feneis.org.br/page/index.asp).

• SURDEZ.ORG Portal que informa as novidades sobre tratamentos, palestras e eventos sobre a surdez (SURDEZ, 2017). Saiba mais, [\(http://www.surdez.org.br/default.asp\)](http://www.surdez.org.br/default.asp).

• REDE SACI. Projeto da Universidade de São Paulo, a SACI nasceu com o objetivo de promover a inclusão social de pessoas com deficiência. Desde então, expandiu-se, chegou a outros países e está cada vez mais atuante (SACY, 2017). Saiba mais, [\(http://www..saci.org.br/\)](http://www..saci.org.br/).

• VEZ DA VOZ. Portal que divulga a arte, cultura e inclusão. A Vez da Voz iniciou suas atividades em fevereiro de 2005, realizando a elaboração, produção, acompanhamento, execução e distribuição gratuita de materiais educativos (livros e vídeos) inclusivos (letras, ilustração, Braille e Libras) em projetos culturais (VEZDAVOZ, 2017). Saiba mais, [\(http://www.vezdavoz.com.br/site/index.php\)](http://www.vezdavoz.com.br/site/index.php).

• BENGALA LEGAL. Este site tem como conteúdo principal artigos sobre acessibilidade, inclusão social, desenho universal e políticas públicas que regem os assuntos sobre pessoas com deficiência. Podemos destacar entre eles:

Como Designar Pessoas que Têm Deficiência, Convenção sobre os Direitos da Pessoa com Deficiência, Concepções de Deficiência: da Grécia Antiga aos dias de hoje, Decreto Nº. 5296 - Prioridade no Atendimento e Acessibilidade para Pessoas com Deficiência, Como Lidar Conosco (BENGALALEGAL, 2017). Saiba mais, [\(http://www.bengalalegal.com/\)](http://www.bengalalegal.com/).

• IEL. Instituto Estadual do Livro. Este blog possui livros acessíveis para download gratuitos. Saiba mais, [\(http://livrariadoiel.blogspot.com.br/search/label/ebooks\)](http://livrariadoiel.blogspot.com.br/search/label/ebooks).

• ASSOCIAÇÃO NITEROIENSE DOS DEFICIENTES FÍSICOS–ANDEF. é uma organização não-governamental, fundada em 1981, com o propósito de desenvolver ações de garantia e promoção de direitos das pessoas portadoras de deficiência física. Sem fins lucrativos, filiação religiosa ou partidária, a Andef é reconhecida nacional e internacionalmente como uma das maiores entidades de representação do segmento que atua (ANDEF, 2017). Saiba mais, [\(http://www.andef.org.br/home/index.php\)](http://www.andef.org.br/home/index.php).

• KOLLER. A Koller & Sindicic há 20 anos líder em Produtos e Soluções para Comunicação para pessoas com deficiência auditiva, da fala e surdez (KOLLER, 2017). Saiba mais, [\(http://www.koller.com.br/\)](http://www.koller.com.br/)

• CATÁLOGO NACIONAL DE PRODUTOS DE TECNOLOGIA ASSISTIVA. Espaço para produção e troca partilhada de informações e conhecimentos sobre pesquisa, desenvolvimento, aplicação e disseminação de Tecnologia Assistiva no Brasil (ASSISTIVA, 2017). Saiba mais, [\(http://assistiva.mct.gov.br/\)](http://assistiva.mct.gov.br/)

Para um docente que pretende conhecer um pouco do mundo e desafios de um surdo, as referências e sites de instituições apresentadas nesta unidade serão, com certeza, de grande valia. São sempre mostrados temas sobre o estudo de alunos surdos, novas tecnologias em estudo, divulgação de serviços, cursos, entre outros. Portanto, se faz necessário sempre que possível a visita às referências acima apontadas. Sabe-se que a lista não se esgota aqui, por meio das referências apresentadas existem outras, além de pesquisas em ferramentas de busca.

Apresentação de algumas soluções eletrônicas (Softwares)

O ser humano aprende de diversas maneiras e seu aprendizado está ligado à questão de sua sobrevivência e da espécie. Dentre as diversas aprendizagens humanas, está o aprendizado da língua, meio através do qual diversas funções sociais podem ser executadas, como, por exemplo, a construção das memórias filo e ontogenéticas, a transmissão de valores e hábitos culturais, a comunicação, etc.

Dentro deste contexto, argumentamos que o aprendizado da Língua Brasileira de Sinais, LIBRAS, para o surdo é uma questão de sobrevivência: sem ela é quase impossível uma comunicação do surdo com ouvintes (que conhecem Libras) e com outros surdos. Neste cenário, a tecnologia pode ser um fator determinante. Saiba mais. [\(http://www.youtube.com/watch?v=Ty3GcIEbt-s\)](http://www.youtube.com/watch?v=Ty3GcIEbt-s).

Nada mais óbvio, portanto, que nos últimos tempos, o homem tenha concentrado esforços, quase todos recompensados, na tentativa de construir recursos tecnológicos para auxiliá-lo na resolução de problemas que o afligem, seja no setor financeiro com a automação bancária, seja na educação para auxiliar os professores no processo de ensino e aprendizagem. Tais problemas necessitam de uma inteligência aplicada para a sua resolução, algumas vezes muito distantes da realidade dos surdos, seja por questão econômica ou social. Mas muitas soluções no campo de softwares para diversos dispositivos como Tablets, celulares e computadores surgiram e muitas propostas são gratuitas.

Selecionamos algumas que podem auxiliar o surdo na comunicação não apenas com outro surdo, mas com ouvintes também.

#### <span id="page-13-0"></span>**UNIDADE 3**

# <span id="page-14-0"></span>**3.1 DICIONÁRIO COMPUTADORIZADO DE LIBRAS**

Um dicionário de LIBRAS que pode ser usado online ou em seu dispositivo. É o Projeto Acessibilidade Brasil. Além da concepção dos verbetes, encontramos a interpretação em LIBRAS no contexto de um ouvinte e no contexto de um surdo (ACESSOBRASIL, 2017). Saiba mais, [\(http://www.acessobrasil.org.br/libras/\)](http://www.acessobrasil.org.br/libras/)

# <span id="page-14-1"></span>**3.2 PROGRAMAS DE COMUNICAÇÃO**

No cenário tecnológico atual, muitos recursos para auxiliar a comunicação com surdos podem ser encontrados na internet, principalmente softwares gratuitos. Com a popularização cada vez maior dos dispositivos móveis, fica mais fácil a utilização de recursos dessa natureza em todos os ambientes. Abaixo, uma lista de softwares que podem ajudar a comunicação do ouvinte com o surdo. Um exemplo de comunicação usando um software (ICOMMUNICATOR, 2017). Saiba mais, [\(http://www.youtube.com/watch?v=2SFaUu5eUcE\)](http://www.youtube.com/watch?v=2SFaUu5eUcE).

Para iniciar esta seção, sugere-se primeiro assistir aos vídeos, que apresentam iniciativas para ajudar a comunicação com surdos. A primeira iniciativa é da Gallaudet University, em Washington, uma das poucas universidades do mundo, com programas projetados para alunos surdos e com dificuldades de audição. Nesta Universidade, alunos usam tecnologias interativas dentro e fora da sala de aula. Tecnologias como interações Webcam no Skype. Mais de 90 por cento das aulas da Gallaudet utilizam alguma forma de comunicação online. Alunos são capazes de gravar a si mesmos fazendo projetos em linguagem de sinais, e podem fazer isso em suas casas. Saiba mais [\(http://www.youtube.com/watch?v=lwqcUj6oHZ4\)](http://www.youtube.com/watch?v=lwqcUj6oHZ4).

A segunda iniciativa é um vídeo que mostra o serviço de vídeo-intérprete para surdos da Vodafone Portugal (empresa de telecomunicações móveis), em que os clientes com deficiência auditiva são atendidos por uma assistente em Língua Gestual Portuguesa (LGP). A matéria na íntegra pode ser acessada, saiba mais [\(http://www.publico.pt/n1592110\)](http://www.publico.pt/n1592110).

#### <span id="page-14-2"></span>**3.2.1 HandTalk**

É um aplicativo de tradução online e em tempo real, de conteúdos em português para LIBRAS, que pode ser obtido gratuitamente em http://www.handtalk.me/ e pode ser usando em dispositivos móveis. O HandTalk pode ser usado de três formas: por ferramenta de texto, o usuário digita o texto e o personagem (Hugo) faz a interpretação, por áudio, o usuário pode falar para que o personagem Hugo, possa interpretar. A terceira opção é foto, que pode ser usada como referência para um título. O aplicativo possui um histórico dos últimos textos inseridos. Mais detalhes no site (HANTALK, 2017). Saiba mais [\(http://www.youtube.com/watch?v=GL4rZhtF9VY\)](http://www.youtube.com/watch?v=GL4rZhtF9VY)

# <span id="page-15-0"></span>**3.2.2 ProDeaf**

O ProDeaf Móvel, é um aplicativo tradutor para a Língua Brasileira de Sinais. Com esta ferramenta de bolso é possível traduzir automaticamente pequenas frases de português para Libras através de texto escrito ou reconhecimento de voz e facilitar seu aprendizado desta língua de sinais (PLAY.GOOGLE, 2017). Saiba mais. [\(https://play.google.com/store/apps/details?id=com.Proativa.ProDeafMovel\)](https://play.google.com/store/apps/details?id=com.Proativa.ProDeafMovel)

### <span id="page-15-1"></span>**3.2.3 Skype**

O Skype é um programa que faz chamadas de voz e/ou vídeo gratuitas pela Internet. Funciona em smartphones/Tablets (iOS, Windows Phone e Android) e computadores (Windows, Linux e Mac OS). As conversas são gratuitas, no entanto, em ligações para telefones convencionais há cobrança de tarifa (SKYPER, 2017). Saiba Mais [\(http://www.skype.com/pt-br/\)](http://www.skype.com/pt-br/)

### <span id="page-15-2"></span>**3.2.4 FaceTime**

FaceTime é um software desenvolvido pela Apple capaz de realizar chamadas de vídeo e chamadas de áudio para o iPhone, iPod Touch, iPad que utiliza a câmera frontal para fazer chamadas de vídeo entre os aparelhos (APPLE, 2017). Saiba mais, [\(http://www.apple.com/br/ios/facetime/0\)](http://www.apple.com/br/ios/facetime/0).

#### <span id="page-15-3"></span>**3.2.5 Hangouts**

É uma aplicação da Google que substituiu o antigo (e bem conhecido) Google Talk. O login utilizado é o mesmo da sua conta da Google e os seus contatos são adicionados imediatamente ao serviço, que é sincronizado em todas as plataformas. Ou seja, você pode começar uma conversa no seu computador e continuá-la em um dispositivo móvel (com Androidou iOS) (GOOGLE, 2017). Saiba mais, [\(http://www.google.com/intl/pt](http://www.google.com/intl/pt-pt/+/learnmore/hangouts/)[pt/+/learnmore/hangouts/\)](http://www.google.com/intl/pt-pt/+/learnmore/hangouts/).

#### <span id="page-16-0"></span>**3.2.6 Oovoo**

É usado de forma semelhante a qualquer programa de seu tipo: primeiro você cria uma conta de usuário e adiciona os seus contatos na mesma rede. Então você tem várias opções: chat de texto, chamadas de voz e números de telefone SMS (OOVOO, 2017). Saiba mais, [\(http://www.oovoo.com/home.aspx\)](http://www.oovoo.com/home.aspx).

#### <span id="page-16-1"></span>**3.2.7 Snapchat**

É um aplicativo de mensagens a base de imagens, criado e desenvolvido por estudantes da Universidade de Stanford. Com o aplicativo, usuários podem tirar fotos, gravar vídeos e adicionar texto e desenhos à imagem, escolher o tempo que a imagem ficará viva e mandá-la para qualquer pessoa da sua lista de amigos. O tempo de cada snap é de 1 a 10 segundos, e após aberto, a imagem ou vídeo somente poderá ser vista pelo tempo escolhido pela pessoa que o enviou. Depois, a imagem é excluída do dispositivo e também dos servidores (SNAPCHAT, 2017). Saiba mais, [\(http://www.snapchat.com/\)](http://www.snapchat.com/).

#### <span id="page-16-2"></span>**3.2.8 Whatsapp**

Aplicativo para smartphone e atualmente para Pc's, envia mensagens de texto, vídeos e imagens, além de fazer ligações (WHATSUP, 2017).

## <span id="page-16-3"></span>**3.2.9 Outros softwares gratuitos que podem ser usados em dispositivos móveis**

No site do Google encontramos outros aplicativos gratuitos que podem auxiliar. Saiba mais, [\(https://play.google.com/store/search?q=pro%20deaf&c=apps&hl=pt-BR\)](https://play.google.com/store/search?q=pro%20deaf&c=apps&hl=pt-BR).

Nesta unidade apresentamos uma lista de softwares que muitos surdos usam para se comunicar, acreditamos que as tecnologias apresentadas aqui podem ajudar a prática pedagógica na Educação Inclusiva de surdos. Para o docente que não conhecia, sugere-se a instalação e utilização da maioria dos programas, caso seja necessário a utilização com um aluno surdo. A apresentação das tecnologias nesta Unidade justifica-se ainda pela necessidade de discutir e efetivar a igualdade de oportunidades educacionais. Sendo o docente fundamental neste processo, nada mais justo que conheça os recursos eletrônicos apresentados aqui.

Na próxima unidade apresentamos as ferramentas tecnológicas que possibilitam a interação e a inclusão de pessoas com deficiência visuais.

#### <span id="page-17-0"></span>**UNIDADE 4**

#### <span id="page-17-1"></span>**4.1 SOFTWARE PARA PC COM WINDOWS**

#### <span id="page-17-2"></span>**4.1.1. Mecdaisy**

O Ministério da Educação lançou o Mecdaisy, uma solução tecnológica que permiti a produção de livros em formato digital acessível, no padrão Daisy. Desenvolvido por meio de parceria com o Núcleo de Computação Eletrônica da Universidade Federal do Rio de Janeiro - NCE/UFRJ - o Mecdaisy possibilita a geração de livros digitais falados e sua reprodução em áudio, gravado ou sintetizado.

Este padrão apresenta facilidade de navegação pelo texto, permitindo a reprodução sincronizada de trechos selecionados, o recuo e o avanço de parágrafos e a busca de seções ou capítulos. Possibilita também, anexar anotações aos arquivos do livro, exportar o texto para impressão em Braille, bem como a leitura em caractere ampliado. Todo texto é indexado, facilitando, assim, a manipulação através de índices ou buscas rápidas.

Além dos benefícios do Mecdaisy às pessoas com deficiência visual ou física que podem ter acesso à leitura sob a forma de áudio e texto digital, destaca-se que está disponível a metodologia para geração de livros neste padrão, que poderá ser utilizada gratuitamente nas escolas e instituições de educação superior, para garantia da acessibilidade.

#### <span id="page-18-0"></span>**4.1.1.1. Ações do MEC em prol da acessibilidade para pessoas com deficiência**

Com esta ação, o MEC efetiva o disposto no artigo 58 do Decreto nº 5296/2004, que estabelece: "O Poder Público adotará mecanismos de incentivo para tornar disponíveis em meio magnético, em formato de texto, as obras publicadas no País".

Em 2009, ressaltam-se outras importantes ações desenvolvidas por este Ministério, visando o pleno acesso dos alunos com deficiência visual:

Logo a seguir apresentamos alguns trabalhos acadêmicos sobre softwares que ajudaram o ensino e a aprendizagem de alunos com deficiência visual.

# <span id="page-18-1"></span>**4.2. TEXTOS TÉCNICOS**

#### <span id="page-18-2"></span>**4.2.1 Edivox - Editor de textos para Deficientes Visuais**

Marcelo Luís Pimentel Pinheiro

Este trabalho aborda o desenvolvimento de um Editor de Textos que permite que deficientes visuais possam produzir e ler informações textuais em microcomputadores, através de uma interface que utiliza intensivamente a síntese de voz. A criação do Edivox foi marco fundamental para o surgimento de muitos outros aplicativos, que acoplados a ele, abriram um grande leque de possibilidades que ampliaram de forma inequívoca o horizonte cultural das pessoas deficientes visuais.

A defesa deste projeto está disponível em áudio, compatível com o Real Player.

#### <span id="page-18-3"></span>**4.2.2 CELLVOX: Uma aplicação de celular para deficientes visuais**

Bruno da Silva Giovanini e Fernando Fernandes Morgado

O CellVox é um aplicativo computacional que tem como objetivo transformar em informações faladas aquelas operações realizadas em um aparelho celular. Os deficientes visuais em qualquer grau poderão, a partir de um aparelho celular que suporte a plataforma Java ME, explorar funcionalidades antes restritas a poucos e ainda hoje, custosos aparelhos. O CellVox expande a tecnologia de síntese de fala do DOSVOX adaptando-a às limitações dos atuais telefones celulares.

Neste trabalho, são explorados, respeitando-se as limitações técnicas e de desempenho, os recursos nativos disponíveis no aparelho celular tais como discagem, agenda pessoal e ultimas ligações. Estas operações são transformadas em fala, transmitindo ao portador da deficiência maior controle e segurança em suas ações. O intuito do CellVox é popularizar este acesso à telefonia móvel, uma vez que qualquer aparelho celular que suporte a plataforma Java ME pode executá-lo.

# <span id="page-19-0"></span>**4.2.3 Introdução ao conceito de função para deficientes visuais com o auxílio do computador**

# Heitor Barbosa Lima de Oliveira

Este texto apresenta uma abordagem inovadora, em que se misturam representações concretas, abstratas e computacionais para transmitir os conceitos de função para estudantes cegos dos últimos anos do ensino fundamental. No computador, a planilha Planivox, do sistema Dosvox, é usada em simulações que ajudam a materializar a operação das equações, que passam a ser consideradas como elementos de construção e transformação, e não meros objetos de manipulação algébrica.

Este trabalho foi objeto da tese de Mestrado em Ensino de Matemática, pelo Instituto de Matemática da Universidade Federal do Rio de Janeiro, em março de 2010.

Orientadora: Cláudia Coelho de Segadas Vianna

# <span id="page-19-1"></span>**4.2.4 Geometria e cegos - Um jogo computacional no processo de aprendizagem de trigonometria**

#### Lidiane Figueira da Silva

A utilização de jogos como um caminho para obter conhecimento ainda pode ser considerada uma atividade pouco desenvolvida. São necessários estudos e propostas que de fato unam as partes e colaborem para a aprendizagem do alunado cego. O jogo CityVOX foi pensado e estruturado para ser um recurso pelo qual os alunos pudessem ter acesso ao conhecimento de uma forma estimulante e divertida, e a metodologia desenvolvida pudesse estar ao alcance de educadores interessados em novas práticas de aprendizagem, criando seus próprios jogos. O conteúdo proposto para esse jogo foi o estudo da geometria, lecionada a alunos do 8º e 9º ano do ensino regular dos cegos. O produto final é um instrumento pedagógico para nortear futuros professores, desenvolvedores de jogos, e cada criação irá alimentar o sitio do sistema DOSVOX, formando uma fábrica de conhecimento intermediada por jogos educacionais, aberta à comunidade usuária deste sistema.

Este trabalho foi objeto da monografia de Especialização em Tecnologias da Informação Aplicadas à Educação - PGTIAE - NCE/UFRJ - em outubro de 2009.

Orientadores: José Antonio dos Santos Borges e Josefino Cabral Lima

# <span id="page-20-0"></span>**4.2.5 Aperfeiçoamento da ferramenta MATVOX: um aplicativo para pessoas com deficiência visual que proporciona a implementação de algoritmos e cálculos matemáticos em um editor de texto**

Henrique da Mota Silveira

Este trabalho apresenta o aplicativo MATVOX como uma alternativa à falta de recursos voltados para pessoas com deficiência visual, tanto para o ensino como para o dia a dia nas áreas de ciências exatas. Basicamente, o MATVOX é uma calculadora programável que é funcional a partir do editor de texto do sistema gratuito DOSVOX, que é um sistema de apoio à pessoa com deficiência visual que tem como fundamento o uso da síntese de voz. Em síntese, os resultados desta pesquisa foram: uma nova versão do MATVOX, cujas novas funcionalidades incorporam principalmente cálculos de números complexos, matrizes e equações polinomiais; e constatações que foram obtidas durante a avaliação da ferramenta junto a usuários.

Dissertação de Mestrado apresentada à Faculdade de Engenharia Elétrica e de Computação da UNICAMP como parte dos requisitos exigidos para obtenção do título de Mestre em Engenharia Elétrica.

Orientador: Prof. Dr. Luiz César Martini

# <span id="page-20-1"></span>**4.2.6 GEOMETRIC VOICE: Interação dos Deficientes Visuais com o Tratamento de Figuras Geométricas e sua Visualização Tátil através de uma Impressora Braille**

Cristhian Camilo Moreno Chaparro

Este trabalho apresenta os resultados obtidos no desenvolvimento de figuras geométricas em duas (2D) e três dimensões (3D), realizadas por um programa inédito desenvolvido nesta pesquisa e destinado principalmente a pessoas com deficiência visual. O programa permite a acessibilidade para criar e imprimir desenhos geométricos, funções que até o momento não estavam disponíveis para pessoas que não enxergam. O aplicativo trata o projeto e criação de formas geométricas a partir dos parâmetros próprios utilizando um sintetizador de voz e assistentes ou menus especiais orientados a usuários com deficiência visual. Além disso, o aplicativo facilita a impressão das formas geométricas na mesma folha tanto em Braille, como em relevos, além de uma impressão comum em tinta destinada às pessoas que conseguem enxergar.

Dissertação de Mestrado apresentada à Faculdade de Engenharia Elétrica e de Computação como parte dos requisitos para obtenção do título de Mestre em Engenharia Elétrica.

Orientador: Prof. Dr. Luís Cesar Martini

# <span id="page-21-0"></span>**4.2.7 Nvda**

A base do programa é a leitura sintética de textos localizados abaixo do cursor do mouse. Ou seja, após o aplicativo ser configurado ele se torna capaz de fazer a leitura de qualquer texto, fazendo com que seja possível o uso do computador por deficientes visuais. O programa está disponível em até vinte idiomas diferentes, o que faz dele um aplicativo realmente inclusivo.

A Secretaria de Educação Especial do Ministério da Educação recomenda os seguintes programas:

DOSVOX: sistema operacional desenvolvido pelo Núcleo de Computação Eletrônica da Universidade Federal do Rio de Janeiro. Possui um conjunto de ferramentas e aplicativos próprios além de agenda, chat e jogos interativos. Pode ser obtido gratuitamente por meio de "download" a partir do site do projeto DOSVOX: [http://intervox.nce.ufrj.br/dosvox/.](http://intervox.nce.ufrj.br/dosvox/)

VIRTUAL VISION: é um software brasileiro desenvolvido pela Micropower, em São Paulo, concebido para operar com os utilitários e as ferramentas do ambiente Windows. É distribuído gratuitamente pela Fundação Bradesco e Banco Santander para usuários cegos. No mais, é comercializado. Mais informações no site da empresa: <https://www.micropowerglobal.com/pt-br/>

JAWS: software desenvolvido nos Estados Unidos e mundialmente conhecido como o leitor de tela mais completo e avançado. Possui uma ampla gama de recursos e ferramentas com tradução para diversos idiomas, inclusive para o português. No Brasil, não há alternativa de subvenção ou distribuição gratuita do Jaws, que é o mais caro entre os leitores de tela existentes no momento. Outras informações sobre esse software estão disponíveis em: [http://www.lerparaver.com/,](http://www.lerparaver.com/) [http://www.laramara.org.br/.](http://www.laramara.org.br/)

NVDA: sigla em Inglês para "Acesso Não-Visual ao Ambiente de Trabalho". É um software Livre, leitor de tela para Windows. O NVDA foi iniciado em meados de 2006, pelo jovem australiano Michael Curran, de apelido Mick (pronuncia-se maik), que é cego e na época cursava Ciência da Computação. Mick e alguns conhecidos fundaram recentemente a NV Access (acesso não visual), organização não-governamental sem fins lucrativos, destinada a desenvolver projetos e tecnologias livres que facilitem a acessibilidade para pessoas cegas e de baixa visão. Saiba mais em: [http://www.acessibilidadelegal.com/33-nvda.php.](http://www.acessibilidadelegal.com/33-nvda.php)

Evolução de Softwares Leitores de tela e do uso de computadores por pessoas cegas

Ainda é comum as pessoas não saberem sobre a utilização de computadores por deficientes visuais. E tal surpresa se dá porque a tecnologia evoluir tanto, beneficiando o cotidiano de tantas pessoas cegas, e muitas vezes esse processo não é de conhecimento de todos. No entanto, encontra-se um número muito grande de pessoas, desde as mais simples até as mais esclarecidas, inclusive ocupando cargos de gestão, que nunca imaginavam que um cego pode utilizar um computador da mesma forma que uma pessoa que enxerga. Sendo assim, descreveremos aqui algumas linhas sobre esse tema.

Há uma premissa que diz que a tecnologia torna as coisas mais fáceis para as pessoas e, para as pessoas com deficiência, a tecnologia torna as coisas possíveis. É gigantesca a importância da tecnologia no processo de inclusão das pessoas com deficiência visual e auditiva, representando um agente essencial na conquista da igualdade de oportunidades com as demais pessoas. Apesar da segregação histórica e do estigma das pessoas com Necessidades Educacionais Especiais (NeE), muitas delas conseguiram se inserir e se destacar no mercado de trabalho em épocas em que a tecnologia ainda era incipiente e a informática ainda nem existia. Apesar da figura do deficiente remeter às pedintes de esmola ou daquele sanfoneiro de porta de igreja, existem deficientes que trabalharam e se destacaram em instituições públicas e privadas, utilizando o Braille, Libras ou Cadeiras de Rodas, além das tecnologias existentes, como mainframes, máquinas de datilografia, entre outras das mais rudimentares possíveis.

Com o tempo, surgiu a informática e os seus avanços que representaram verdadeiras revoluções na vida das pessoas deficientes. Chegaram os computadores que se tornaram acessíveis para os cegos através de sintetizadores de voz que passariam a transformar texto e códigos em áudio. A partir daí, deficientes visuais passaram a trabalhar com informática e com programação de sistemas. No entanto, ainda era o início da revolução tecnológica para os deficientes, que ganhariam cada vez mais autonomia para desenvolver o seu potencial humano em sua plenitude.

No início dos anos 90 já existiam as placas de som nos computadores, bem como softwares criados para utilizar tais hardwares para estabelecer uma comunicação entre o computador e o deficiente visual. Tudo ainda muito embrionário, caro e americano. As placas de som surgiram no final dos anos 80, quando se utilizava um tal de speaker da placa-mãe, uma espécie de placa de som rudimentar que produzia sons através da modulação da duração e frequências de bips. Uma placa de som famosíssima desta época era a Sound Blaster, que em 1992 já permitia reproduzir sons com qualidade de CD. Surgiu então o Jaws, um leitor de tela criado por um programador americano que havia ficado cego em um acidente de automóvel. Este leitor de tela é recentemente o mais utilizado por deficientes visuais em todo o mundo, inclusive no Brasil. Acontece que, lá em 1992 estava disponível apenas no idioma inglês.

Surgiu então, nessa época, uma necessidade de se criar alguma solução deste tipo aqui no Brasil. Em 1993, Marcelo Pimentel, um estudante do curso de informática da UFRJ fomentou a criação de um projeto que permitisse o uso do computador por pessoas cegas como ele. Conseguiu então com que o docente de uma de suas disciplinas, o Professor Antônio Borges, comprasse a sua ideia, desenvolvendo, junto com ele e o Núcleo de Computação Eletrônica da UFRJ, o Projeto Dosvox, que recebeu a colaboração de várias outras pessoas, crescendo e chegando a um sistema que rodava dentro do antigo DOS (daí o nome Dosvox) com seu próprio sintetizador de voz, que fez com que o deficiente visual tivesse acesso a diversos aplicativos através do áudio.

Com a chegada do Windows, tais aplicativos que se utilizavam de sintetizadores de voz, se adequaram à essa plataforma da Microsoft, possibilitando que deficientes visuais acompanhassem toda essa evolução que a informática formou de lá até os tempos atuais. O Jaws evoluiu, foi disponibilizado em vários idiomas, inclusive o português do Brasil, enquanto que vários outros leitores de tela foram criados, sendo que o Sistema Dosvox foi ampliando o seu rol de aplicativos e possibilitando a inclusão de inúmeros deficientes visuais na informática.

Atualmente, tendo passado mais de 25 anos, os leitores de tela viabilizam o uso de praticamente todos os principais sistemas operacionais (Windows, Linux e iOS) e softwares que utilizamos no dia-a-dia (Microsoft Office, gerenciadores de e-mail, navegadores de internet, gerenciadores de arquivos, aplicativos de áudio, vídeo etc.). Para o Linux, existe o leitor de tela Orca e para o iOS da Apple tem o maravilhoso VoiceOver que possibilita a utilização plena dos dispositivos da Apple (Iphone, Ipad, Ipod e Mac). Quanto ao Windows, existem diversos leitores de tela, sendo que os principais e mais utilizados são o Jaws, o NVDA e o Virtual Vision. Tais leitores de tela permitem que uma pessoa cega utilize o computador quase que plenamente: para estudar, ler, escrever, trabalhar, interagir com outras

pessoas e por ai vai… E essa plenitude só não é totalmente possível porque os leitores não reconhecem imagens, nem conseguem "ler" o conteúdo de determinados sistemas ou sites, por estes não terem sido feitos com padrões de acessibilidade.

O único meio de um cego, nos dias atuais, utilizar quase plenamente um computador é o leitor de tela. Com ele, o deficiente visual consegue executar a grande maioria das tarefas do computador, utilizando o teclado. Muita gente não sabe, mas a forma mais eficaz de qualquer pessoa utilizar o computador é através do teclado, e não através do mouse como todos estão acostumados. Todo teclado tem marquinhas nas teclas "f" e "j", para que possamos teclar sem vê-las.

Agora apresentaremos aplicações acessíveis para deficientes visuais em aparelhos celulares.

#### <span id="page-24-0"></span>**4.3 APLICATIVOS DE CELULAR PARA CEGOS**

Uma grande ajuda são os aplicativos para celular que ajudam a deixar as pessoas que não enxergam mais informada sobre as coisas que acontecem no mundo moderno. Quem disse que um deficiente visual não pode ter seu próprio celular e desfrutar de suas funções como qualquer outra pessoa que enxerga? Tentaremos então, apresentá-los alguns exemplos de aplicativos voltados à esse grupo de pessoas e que ajuda de alguma forma o acesso de todos os deficientes visuais ao mundo.

#### <span id="page-24-1"></span>**4.3.1. Georgie**

Se o cão guia é o melhor amigo de um deficiente visual nas ruas, o Georgie é o melhor amigo deles no mundo tecnológico. Este aplicativo está disponível apenas para celulares com sistema operacional Android e tem como principal função falar, literalmente, o que a pessoa está fazendo no celular.

Com o Georgie, você terá uma espécie de assistente por voz em seu aparelho. Ele digita e envia mensagens de texto que devem ser citadas usando o comando de voz do celular. Diz o nome de cada contato da agenda tanto na hora da busca como quando ele está ligando para o aparelho, repete o número discado e diz o nome de cada função do celular que foi selecionado.

Uma função muito eficiente desse aplicativo é que com a câmera do celular apontada para qualquer letreiro ou placa, ele consegue captar e ler o que tem ali escrito, repetindo para

o dono do aparelho. Ainda possui um GPS inteligente onde o usuário registra seus lugares preferidos e ele marca todas as informações, além de reconhecer buracos, galhos ou qualquer obstáculo que o deficiente encontre em seu trajeto, saiba mais: [http://www.oampliadordeideias.com.br/ideia.php?id=75.](http://www.oampliadordeideias.com.br/ideia.php?id=75)

# <span id="page-25-0"></span>**4.3.2 Voice Over**

Este na verdade não é um aplicativo que você vai encontrar para download. Ele é um recurso nativo do sistema operacional iOS, ou seja, só está disponível para iPhone e iPads, o Voice Over funciona basicamente como o Georgie só que de forma bem mais eficiente. Ele descreve exatamente tudo o que acontece na tela do seu smartphone e todos os alertas que chegam são identificados também como um aviso sonoro.

Ele é extremamente eficiente caso o deficiente precise ler uma mensagem de texto, uma página na internet, e-mails recebidos, entre outros detalhes. Você encontrará em aparelhos com iOS instalado e precisa apenas ativá-lo. Para isso acesse a função de Configurações, Ajuste> Geral > Acessibilidade.

A partir daí é só configurar de acordo com as necessidade do usuário deficiente e deixar que ele faz o resto (APPLE, 2017).

#### <span id="page-25-1"></span>**4.3.3 LookTel**

Este aplicativo funciona de forma diferente dos citados acima porque ele não auxilia bem o deficiente visual a usar o seu celular, mas para facilitar o acesso sobre o mundo ao seu redor. O LookTel possui um sensor que identifica objetos e locais que está ao redor do deficiente e informa através de comandos de voz o que se passa ao seu redor.

Essa identificação é feita quase que instantaneamente e é feita apontando a câmera do celular para o lugar que você deseja identificar. Ele se torna um cão guia falante que vai ajudar qualquer deficiente a reconhecer suas atividades no dia a dia e deixá-lo menos dependente de outras pessoas, saiba mais: [http://www.looktel.com/recognizer.](http://www.looktel.com/recognizer)

#### <span id="page-25-2"></span>**4.3.4 TalkBack**

Assim como existe o Voice Over para aquelas pessoas que possuem um iPhone, o TalkBack foi criado para suprir a mesma necessidade, mas daqueles que preferem aparelhos com Android. Ele possui as mesmas funções que o Voice Over e facilita muito o acesso de qualquer deficiente. Dependendo do aparelho ele já vem instalado e você precisa apenas configurá-lo, mas caso isso não tenha acontecido, você pode baixar pelo Google Play gratuitamente. Ele só funciona com aparelho que tenham o Android a partir da sua versão 2.3 instalado, saiba mais:

[https://play.google.com/store/apps/details?id=com.google.android.marvin.talkback&hl=pt.](https://play.google.com/store/apps/details?id=com.google.android.marvin.talkback&hl=pt)

# <span id="page-26-0"></span>**4.3.5 TypeInBraile**

Este é um exemplo de aplicativo muito inteligente. Diferente dos que já citamos aqui, ele possui uma taxa de aquisição de 4,99 dólares e pode ser adquirido pelo iTunes, sendo assim, só está disponível para iPhone, iPod Touch e iPad. Esse aplicativo ler em braile os gestos de qualquer usuário.

O deficiente precisa apenas ligar a câmera do celular e apontar para o alvo, sendo assim qualquer movimento é transformado em leitura para cegos. Cada caractere em braille é representado por uma sequência de toques na tela. É importante lembrar que mesmo tendo em português, ele reconhece a linguagem em braile apenas em inglês, saiba mais: [http://www.everywaretechnologies.com/apps/typeinbraille.](http://www.everywaretechnologies.com/apps/typeinbraille)

### <span id="page-26-1"></span>**4.3.6 Tandera Dinheiro**

Se um deficiente não quer correr o risco de ser enganado com troco e pagamento, esse é o aplicativo mais indicado. O Tandera dinheiro identifica as notas em reais através da câmera do celular e informa quanto de dinheiro o cego recebeu em mãos. Basta localizar o celular sobre a nota e em condições ideais de iluminação que ele faz a identificação instantânea.

Ele diz através do comando de voz, que cédula é aquela que está sendo fotografada. Na versão free ele identifica apenas notas de 2 (dois) e 5 (cinco) reais, enquanto na versão paga, além destas ele também identifica notas de 10 (dez), 20 (vinte), 50 (cinquenta) e 100 (cem) reais, saiba mais: [https://www.androidlista.com.br/item/android-apps/457746/tandera](https://www.androidlista.com.br/item/android-apps/457746/tandera-dinheiro/)[dinheiro/.](https://www.androidlista.com.br/item/android-apps/457746/tandera-dinheiro/)

# <span id="page-26-2"></span>**REFERÊNCIAS**

ABC Deaf Software (Inglês). http://www.abcdeaf.com/ Acesso em 10 de outubro de 2016.

ACESSIBILIDADE PARA SURDOS. http://acessibilidadeparasurdos.blogspot.com.br Acesso em 25 de setembro de 2016.

ASSITECH. http://www.assistech.com/pt/relogios-vibratorios.htm. Acesso em 01 de outubro de 2016.

ASSOCIAÇÃO NITEROIENSE DOS DEFICIENTES FÍSICOS http://www.andef.org.br/home/index.php Acesso em 15 de outubro o de 2016.

BENGALA LEGAL. http://bengalalegal.com/ Acesso em 12 de outubro de 2016.

BRASIL TELECOM. http://www.brasiltelecom.com.br Acesso em 03 de outubro 2016.

IEL. Instituto Estadual do Livro. http://livrariadoiel.blogspot.com.br/ Acesso em 13 de outubro de 2016.

CATÁLOGO NACIONAL DE PRODUTOS DE TECNOLOGIA ASSISTIVA. http://assistiva.mct.gov.br/cat/busca/1/. Acesso em 22 de setembro de 2016.

FENEIS. Federação Nacional de Educação e Integração dos Surdos. http://www.feneis.org.br . Acesso em 12 de setembro de 2016.

FILMES EDUCATIVOS. http://www.filmeseducativos.com/surdos\_9.php . Acesso em 29 de setembro de 2016.

INES. Instituto Nacional de Educação de Surdos. http://www.ines.gov.br . Acesso em 19 de setembro de 2016.

LIBRAS.COM.BR. http://www.libras.com.br/ . Acesso em 01 de outubro de 2016.

LIBRAS É LEGAL. http://www.libraselegal.com.br/. Acesso em 05 de outubro de 2016.

PRODUTOS ELETRÔNICOS. http://www.koller.com.br/. Acesso em 02 de novembro de 2016.

OLHAR DIGITAL. Closed Caption. http://olhardigital.uol.com.br/. Acesso em 07 de outubro de 2015.

REDE SACI. http://usuario.saci.org.br/ Acesso em 02 de outubro de 2016.

SECRETARIA DE EDUCAÇÃO CONTINUADA, ALFABETIZAÇÃO, DIVERSIDADE E INCLUSÃO:

MEC.Http://portal.mec.gov.br/index.php?option=com\_content&view=article&id=290&Itemi d=816 Acesso em 20 de setembro 2016.

SURDO.ORG http://www.surdo.org.br. Acesso em 02 de setembro de 2016.

VEZ DA VOZ. http://www.vezdavoz.com.br/site/index.php Acesso em 09 de outubro de 2015.